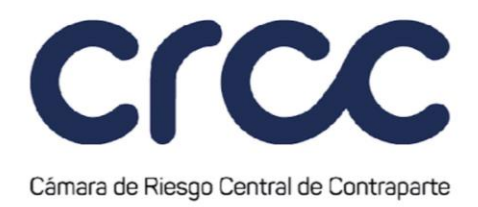

### Cálculo de Cupones Variables

La Cámara determinará los importes de Cupón Variable en la fecha de pago, de acuerdo con:

Los importes Variables están relacionados con la Tasa interbancaria Overnight (IBR Overnight), y la Tasa utilizada es el resultado de observar, a interés compuesto, las Tasas IBR Overnight publicadas entre el día de pago inicial y el día de pago final, como se detalla a continuación:

$$
IBR ON - COMPOUND = \left[ \prod_{i=1}^{d_0} \left( 1 + IBR ON_i * \frac{n_i}{360} \right) - 1 \right] * \frac{360}{d}
$$

Donde:

 $d_0$  Es el número de días hábiles del calendario de pagos según calendario COBO, para un periodo de cálculo determinado (entre el día del inicio del periodo y el día del fin del periodo).

 $\mathbf i$  Es una serie de números enteros de 1 a  $\mathbf d_0$ , en representación de los días de liquidación hábiles según calendario COBO en orden cronológico, desde, e incluyendo, los primeros días de liquidación de destino en el cálculo correspondiente.

**IBR ON**<sub>i</sub> Para cualquier día "i" en el periodo de cálculo correspondiente, es una tasa de referencia igual al IBR Overnight según estipulado en el Articulo 5.5.3.4. Fijación de Fixing.

 $\boldsymbol{n}_i \:$  Es el número de días hábiles del periodo de cálculo, en el que se observa el IBR Overnight.

 $d$  Es el número de días hábiles del periodo de cálculo

Una vez obtenida la tasa IBR Overnoght-COMPOUND se utiliza la fórmula:

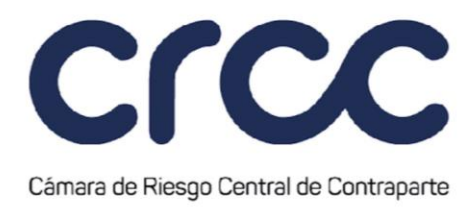

### **Nominal de la operación** ∗ **Tasa IBR Overnight – COMPOUND** ∗ **Base de Cálculo**

### 3. Cross Currency Basis Swap Overnight (CCBSO)

#### Cálculo de Cupones Variables en COP

La Cámara determinara los importes de Cupón Variable en COP, en la fecha de pago, de acuerdo con:

Los importes Variables denominados en COP están relacionados con la Tasa interbancaria Overnight (IBR Overnight), y la Tasa utilizada es el resultado de observar, a interés compuesto, las Tasas IBR Overnight publicadas entre el día de pago inicial y el día de pago final, como se detalla a continuación:

$$
IBR ON - COMPOUND = \left[ \prod_{i=1}^{d_0} \left( 1 + IBR ON_i * \frac{n_i}{360} \right) - 1 \right] * \frac{360}{d}
$$

Donde:

 $d_0$  Es el número de días hábiles del calendario de pagos según calendario COBO, para un periodo de cálculo determinado (entre el día del inicio del periodo y el día del fin del periodo).

 $\mathbf i$  Es una serie de números enteros de 1 a  $\mathbf d_0$ , en representación de los días de liquidación hábiles según calendario COBO en orden cronológico, desde, e incluyendo, los primeros días de liquidación de destino en el cálculo correspondiente.

**IBR ON**, Para cualquier día "i" en el periodo de cálculo correspondiente, es una tasa de referencia igual al IBR Overnight según estipulado en el Articulo 5.5.3.4. Fijación de Fixing.

 $\boldsymbol{n_i}$  Es el número de días hábiles del periodo de cálculo, en el que se observa el IBR Overnight.

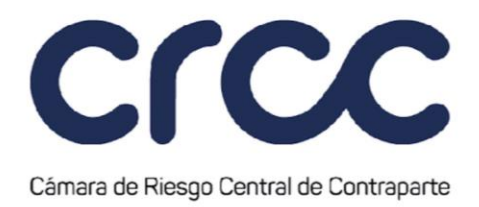

 $d$  Es el número de días hábiles del periodo de cálculo

Una vez obtenida la tasa IBR Overnight-COMPOUND se utiliza la fórmula:

### **Nominal de la operación** ∗ **Tasa IBR Overnight − COMPOUND** ∗ **Base de Cálculo**

### Cálculo de Cupones Variables en USD

La Cámara determinara los importes de Cupón Variable en USD, en la fecha de pago, de acuerdo con la siguiente fórmula:

### **Nominal de la Operación** ∗ **Tasa Variable (±Spread)** ∗ **Base de Cálculo \* TRM**

Donde:

Base de Cálculo: Es la fracción del año calculada utilizando las convenciones estipuladas en el momento de registro de las operaciones y aplicadas para calcular el número de días (entre el Día del Inicio del Periodo y el Día del Fin del Periodo, numerador) y para definir el número de días que se tomarán para el año completo (denominador).

TRM: Tasa de Cambio Representativa del Mercado, es la cantidad de pesos colombianos por un dólar de los Estados Unidos. La TRM aplicada para el pago de cupón será la publicada el antepenúltimo día hábil (t-2 hábiles) respecto al día de pago.

Finalmente, cuando la diferencia entre los cupones fijos o variables a recibir o a pagar de las Operaciones Aceptadas sobre Swaps con la misma fecha de pago sea positiva se acreditará el valor a los Miembros Liquidadores, en caso contrario se debitará dicho valor, dentro de los horarios establecidos en el artículo 1.8.1.1 de la presente Circular en la sesión de Liquidación Diaria, de acuerdo con el calendario y la convención de días hábiles acordados en la Operación novada.

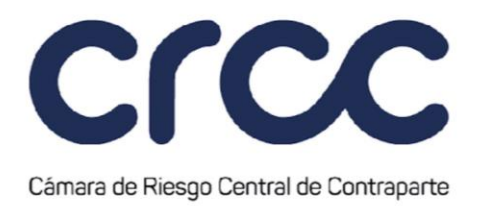

# **TÍTULO QUINTO**

### **MODELO DE RIESGO DE LA CÁMARA PARA EL CÁLCULO Y GESTIÓN DE GARANTÍAS Y DEFINICIÓN DE LÍMITES 5**

### **CAPÍTULO PRIMERO**

### **MODELO DE RIESGO 2**

### **Artículo 5.5.1.1 Modelo de riesgo de la Cámara para el cálculo, gestión de Garantías y definición de Límites.**

El modelo de riesgo adoptado por la Cámara para el cálculo, gestión de Garantías y definición de Límites en el presente Segmento es el Método Historical VaR desarrollado por MEFF España en cuanto a la forma de determinar las Garantías asociadas a las Operaciones Aceptadas.

Adicionalmente, el esquema de cálculo de Garantías se complementa con la administración de los Límites de Operación de acuerdo con lo dispuesto en los artículos 1.6.5.1. a 1.6.5.6. de la presente Circular, lo que le permite recoger las recomendaciones internacionales enunciadas por IOSCO en la administración de riesgos de una entidad de contrapartida central.

# **CAPÍTULO SEGUNDO**

# **GARANTÍAS Y GESTIÓN DE GARANTÍAS 4**

### **Artículo 5.5.2.1. Valor mínimo de la Garantía individual.**

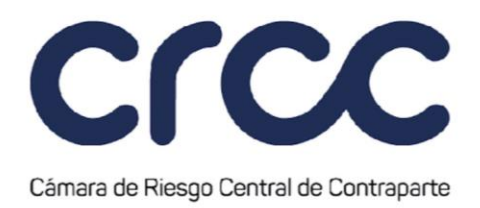

**(Este artículo fue modificado mediante Circular No. 033 del 2 de octubre de 2023, publicada en el Boletín Normativo No. 035 del 2 de octubre de 2023, modificación que rige a partir del 4 de octubre de 2023)**

Los Miembros Liquidadores deberán constituir una Garantía Individual por los siguientes valores mínimos para el presente Segmento:

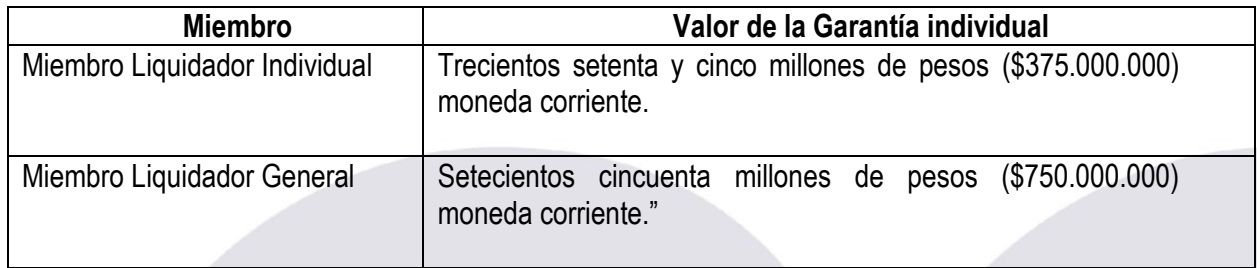

### **Artículo 5.5.2.2. Garantía Individual por estrés Test del Fondo de Garantía Colectiva.**

La Garantía Individual por estrés test para el presente Segmento se calculará de conformidad con lo dispuesto en el artículo 1.6.2.2. de la presente Circular.

#### **Artículo 5.5.2.3. Garantías por Posición para el Segmento Swaps.**

La Cámara exigirá para el presente Segmento una Garantía por Posición Inicial y una Garantía por Posición Variable, las cuales se calculan según lo establecido en este Segmento.

### **Artículo 5.5.2.4. Procedimiento de Cálculo de Garantías por Posición Inicial según el modelo de riesgo Método Historical VaR.**

**(Este artículo fue modificado mediante Circular 19 del 22 de noviembre de 2019, publicada en el Boletín Normativo No. 034 del 22 de noviembre de 2019. Rige a partir del 25 de noviembre de 2019).**

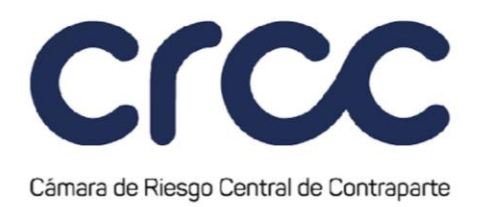

Este modelo tiene en cuenta la valoración de las Posiciones Abiertas y las compensaciones entre los diferentes Swaps que se encuentren dentro de la misma Cuenta en el Segmento Swaps. El procedimiento que se describe a continuación se realiza para cada titular de Cuenta. La Garantía Inicial está compuesta por los siguientes conceptos:

- 1. Cálculo de la Garantía Inicial Base (IM Base).
- 2. Ajuste por Tamaño de la Posición.

Los pasos que se deben seguir para el cálculo de la Garantía Inicial para Posiciones compensadas en Swaps son:

1. Cálculo del IM Base:

El IM Base se calcula como el máximo del valor calculado por el método de VaR Histórico (Value-at-Risk) y el método Máxima Pérdida Esperada (Expected Shortfall). Estos métodos se basan en calcular la máxima pérdida esperada de una cuenta en un horizonte temporal determinado asumiendo cierto nivel de confianza.

Los datos históricos a computar sobre las tasas de interés cero cupón corresponden al parámetro Número de Sesiones a Utilizar definido en el artículo 5.5.2.5 de la presente Circular, para esto, se dispondrá de un dato por sesión para cada una de las curvas cero cupón definidas en el artículo 5.5.3.1.

A continuación, se detalla la metodología para el cálculo del IM Base:

a. Método de cálculo del IM Base mediante VaR Histórico (Value-at-Risk) (HVaR)

El algoritmo de cálculo del IM Base a través del método VaR Histórico (HVaR) consta de los siguientes pasos:

i. Creación de la tabla de Retornos

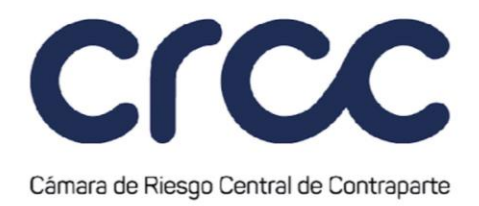

A partir de la serie histórica de las Curvas Cero Cupón del Número de Sesiones a Utilizar, se calcula la variación para cada Tasa Cero Cupón en cada uno de los plazos entre la fecha t y la fecha t menos MPOR descrito en el artículo 5.5.2.5. La variación obtenida se expresa en Puntos básicos (Pb).

El Retorno de las Curvas Cero Cupón se calcula como:

# $R_t^s = Z R_t^s - Z R_{t-MPOR}^s$

Donde:

 $\boldsymbol{R^s_t}$ : Retorno Cero Cupón según Curva y plazo "s" en la fecha "t", expresado en Pb.  $\pmb{Z}\pmb{R}^{\pmb{s}}_{\pmb{t}}$ : Tasa Cero Cupón según Curva y plazo "s" en la fecha "t".  $\pmb{Z}\pmb{R}_{-\pmb{MPOR}}^{\pmb{s}}$ : Tasa Cero Cupón según Curva y plazo "s" en la fecha "t-MPOR".

A partir de este cálculo, se obtiene una serie histórica del Número de Sesiones a Utilizar menos MPOR, que corresponde a los retornos para cada Curva Cero Cupón en cada uno de los plazos, donde todos los datos pesan igual, independientemente del momento de ocurrencia.

Para el caso de los Swaps de moneda además de calcular los retornos para cada una de las Curvas Cero Cupón se deben calcular los retornos para la TRM entre la fecha t y la fecha t menos MPOR descrito en el artículo 5.5.2.5. La variación obtenida se expresa en pesos COP.

ii. Creación de sensibilidades Delta-Gamma

Para reducir el tiempo de cálculo computacional, se construye una tabla de sensibilidades Delta-Gamma a partir de las Curvas Cero Cupón consideradas. Esta tabla recoge un valor de Delta y un valor de Gamma en cada Curva y plazo, que se utilizará para calcular el VaR Histórico y el Máxima Pérdida Esperada a nivel de **Cuenta**